## How to Annotate Your Notes

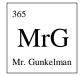

You will have to print off the Lecture Notes as well as the Math Help Notes BEFORE watching the videos. While watching the videos you should follow along with the printed notes, annotating as you go along. The benefit of annotating your notes is this will give you a great place to write down questions to ask during class as well as notes to help you prepare for quizzes and tests.

Some ways (not all) to annotate notes:

- 1. Identify ideas or concepts you don't fully understand (circle, highlight, asterisk...)
- 2. Identify and <u>Underline</u> key terms
- 3. Restate concepts in your own words
- 4. Write down question you want to ask during class

## **Example of Annotated Notes**

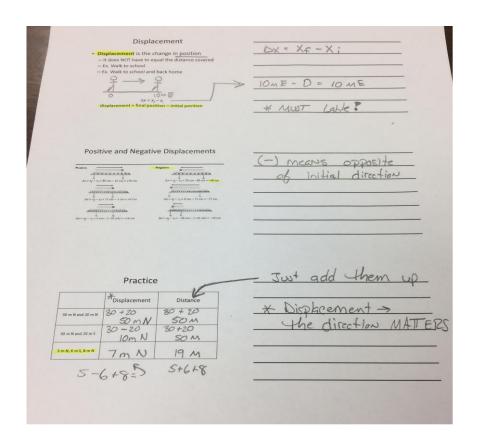

Mr. Gunkelman Page | 1